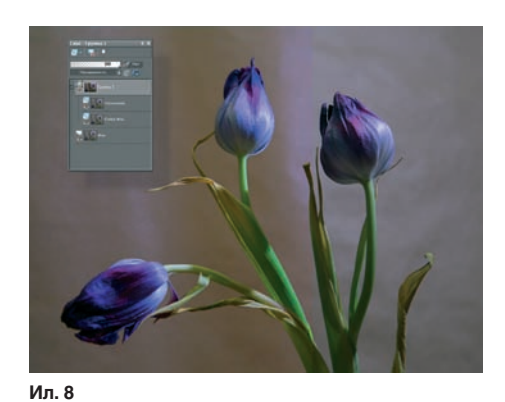

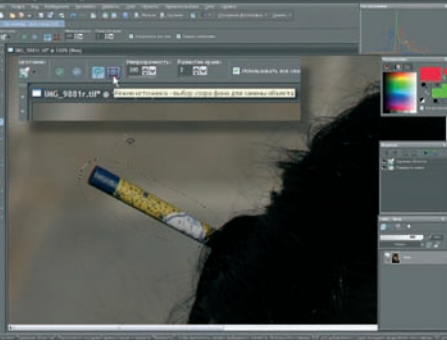

Ил. 10

писал), так и ко всему остальному, вплоть до п рименения о тдельных и нструментов и функций.

теперь, когда слои стали более управляемыми, посмотрим на способы (режимы) наложения (ил. 2). Этих способов бо лее чем достаточно. Подробно рассматривать их здесь мы не будем, тем более что это, как и все ос тальное, о чень х орошо описано в справке программы. Можно также создавать слои нас тройки (к оррекции), маски слоя и группы слоев. И все эти удобства хорошо работают.

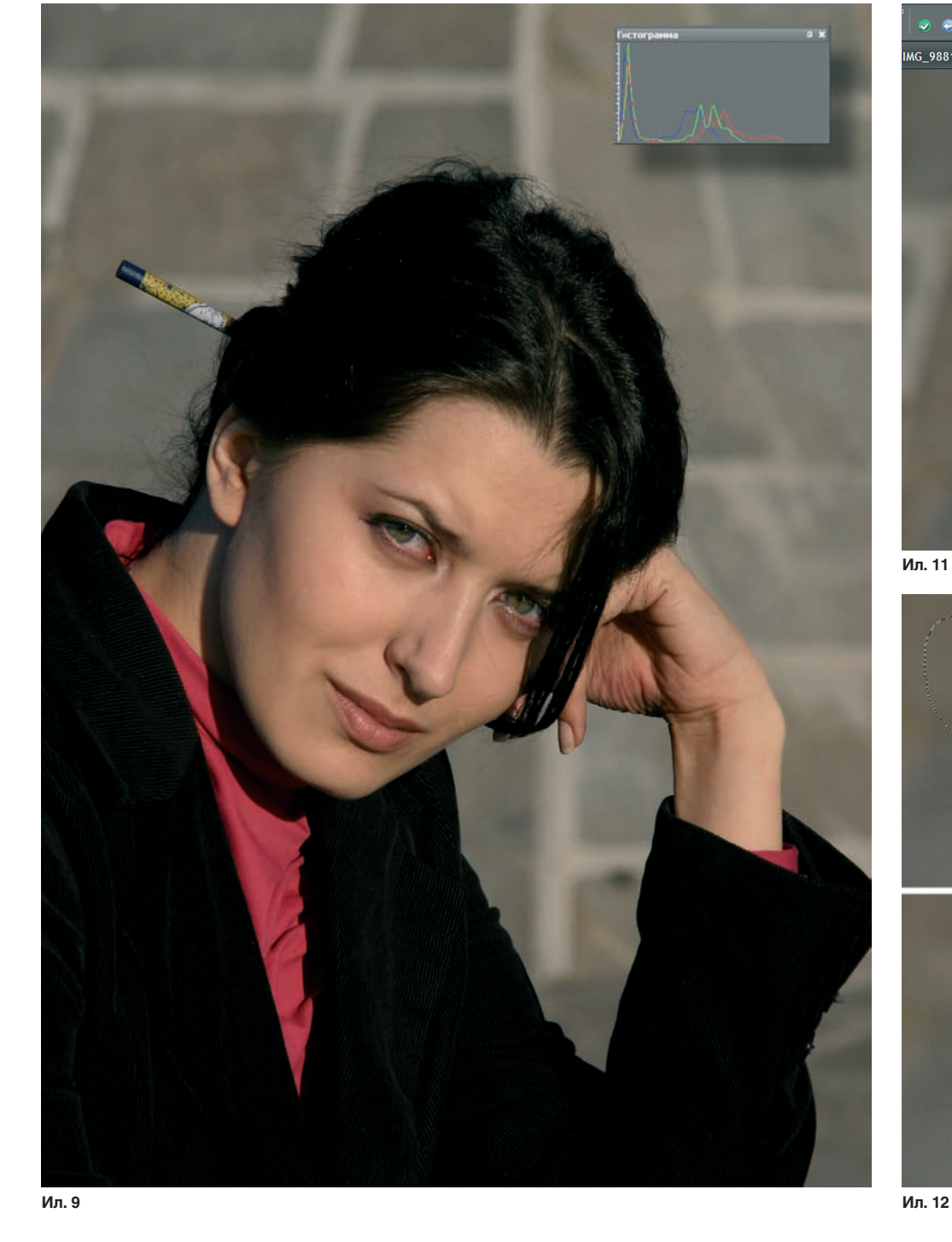

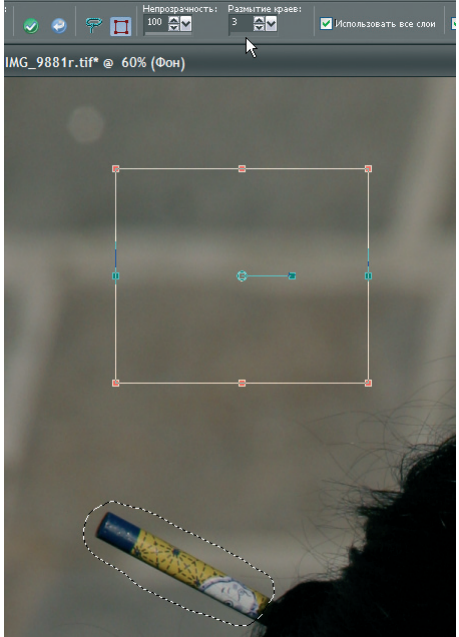

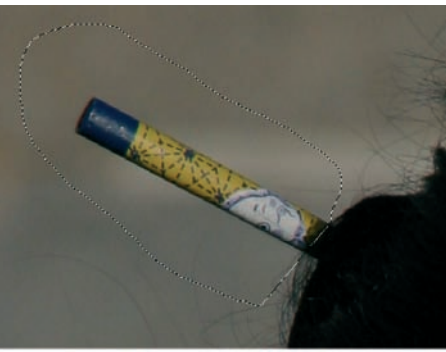

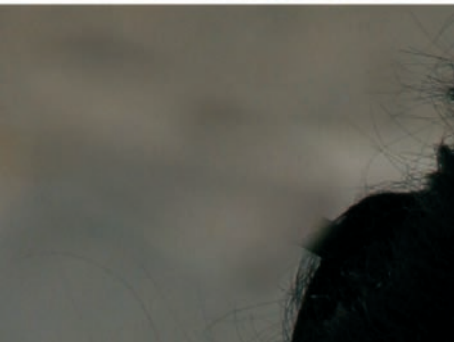

Ил. 12